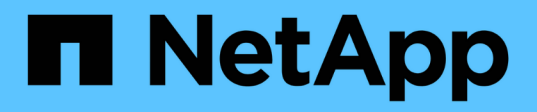

## **La différence entre les exportations ONTAP et les exportations 7-mode**

ONTAP 9

NetApp April 24, 2024

This PDF was generated from https://docs.netapp.com/fr-fr/ontap/nfs-config/exports-differ-concept.html on April 24, 2024. Always check docs.netapp.com for the latest.

# **Sommaire**

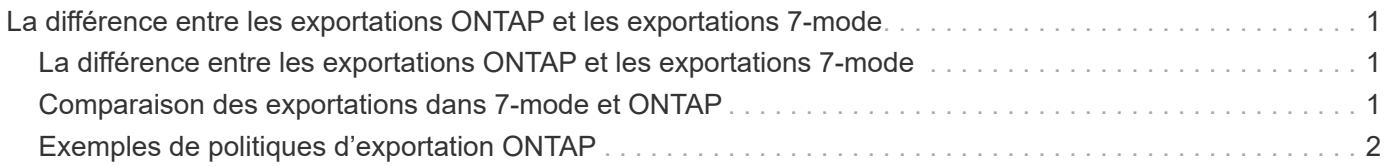

## <span id="page-2-0"></span>**La différence entre les exportations ONTAP et les exportations 7-mode**

### <span id="page-2-1"></span>**La différence entre les exportations ONTAP et les exportations 7-mode**

Si vous ne savez pas comment ONTAP implémente les exports NFS, vous pouvez comparer les outils de configuration d'exportation 7-mode et ONTAP, ainsi que les exemples 7-mode /etc/exports fichiers avec des règles et règles en cluster.

En ONTAP, il n'y a pas de /etc/exports fichier et non exportfs commande. Vous devez plutôt définir une export-policy. Les export-policies vous permettent de contrôler l'accès des clients de la même manière que dans 7-mode. Toutefois, vous offrent des fonctionnalités supplémentaires, telles que la possibilité de réutiliser la même export policy pour plusieurs volumes.

### **Informations associées**

### ["Gestion NFS"](https://docs.netapp.com/fr-fr/ontap/nfs-admin/index.html)

["Rapport technique NetApp 4067 : Guide des meilleures pratiques et de mise en œuvre de NFS"](http://www.netapp.com/us/media/tr-4067.pdf)

## <span id="page-2-2"></span>**Comparaison des exportations dans 7-mode et ONTAP**

Dans ONTAP, les exportations sont définies et utilisées différemment des environnements 7-mode.

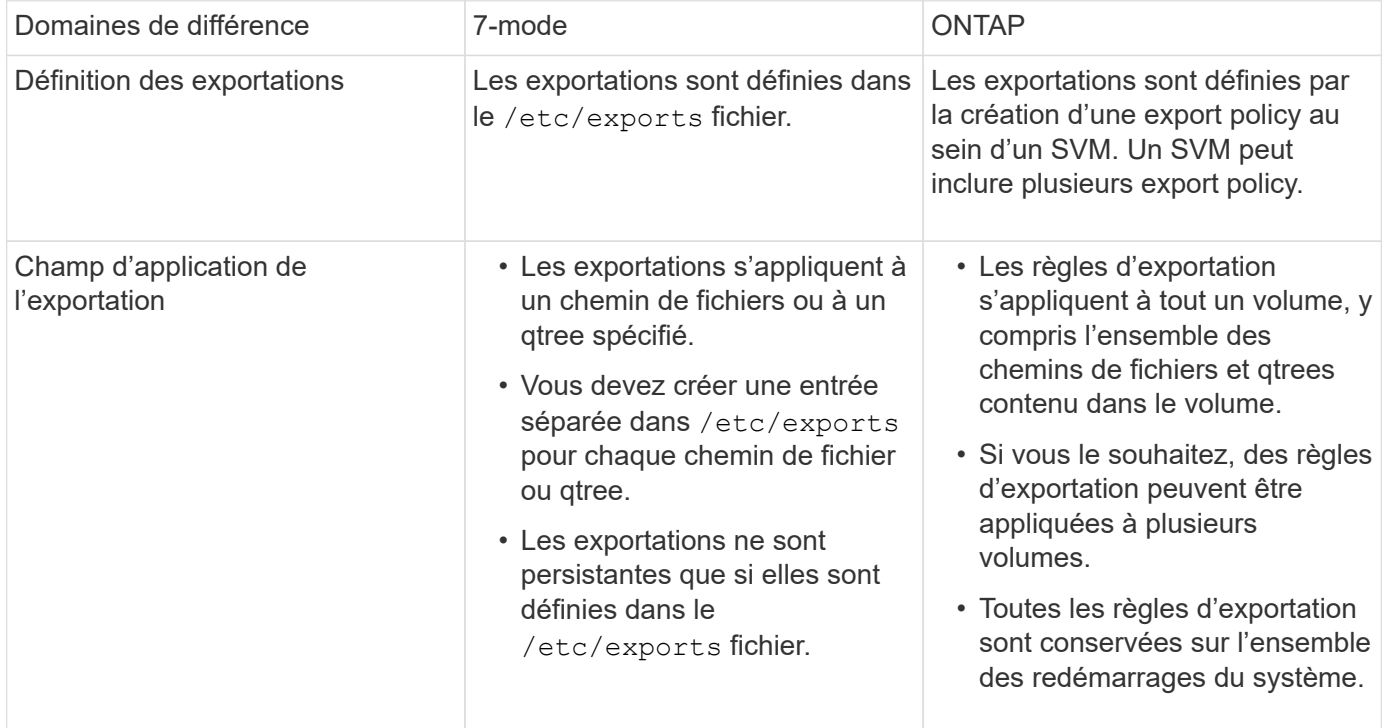

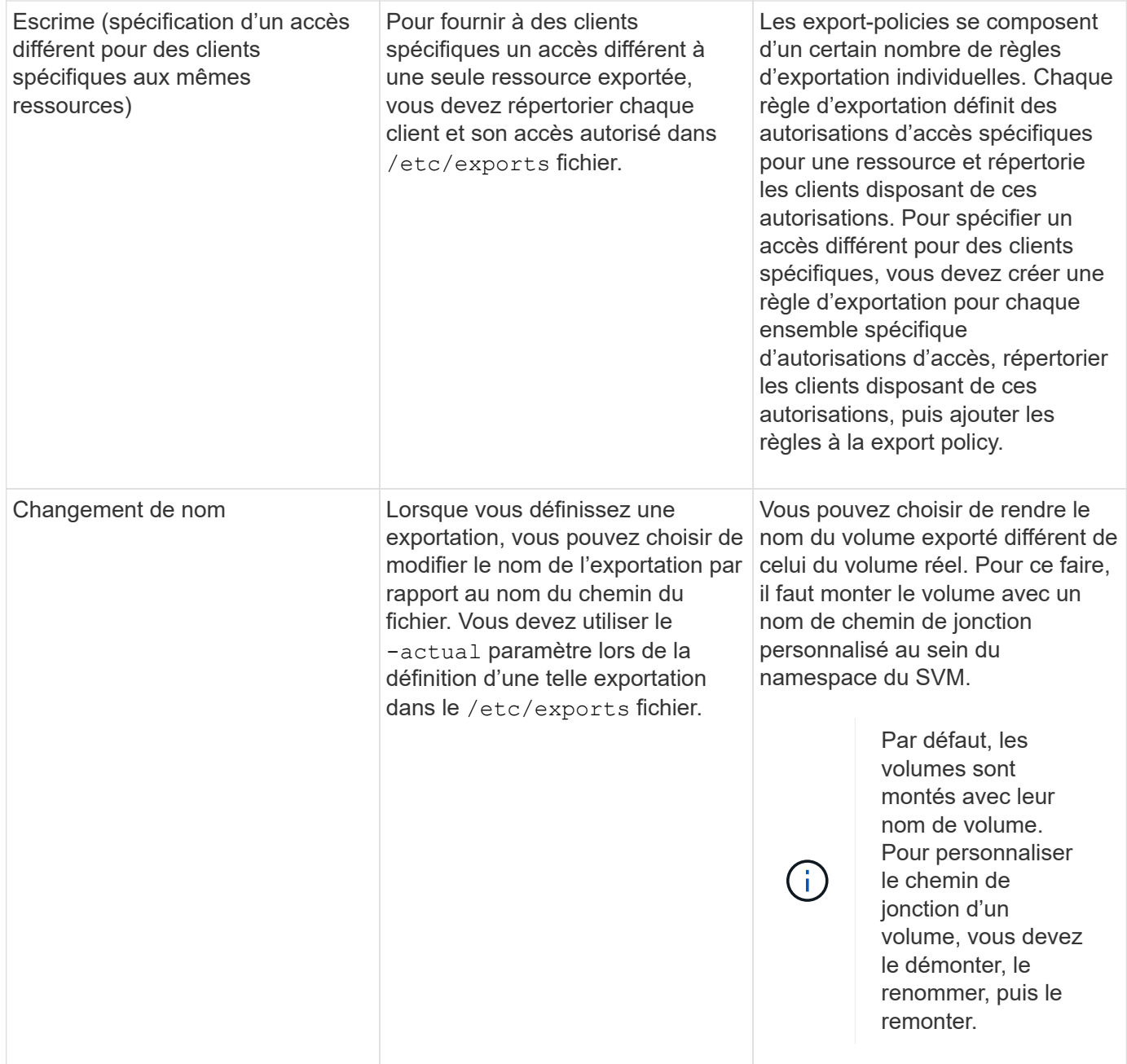

## <span id="page-3-0"></span>**Exemples de politiques d'exportation ONTAP**

Vous pouvez consulter des exemples de règles d'exportation pour mieux comprendre le fonctionnement des règles d'exportation dans ONTAP.

### **Exemple d'implémentation ONTAP d'une exportation 7-mode**

L'exemple suivant montre une exportation 7-mode telle qu'elle s'affiche dans la /etc/export fichier :

```
/vol/vol1 -sec=sys, ro=@readonly netgroup, rw=@readwrite netgroup1:
@readwrite_netgroup2:@rootaccess_netgroup,root=@rootaccess_netgroup
```
Pour reproduire cet export policy en cluster, il faut créer une export policy avec trois règles d'exportation, puis assigner la export policy au volume vol1.

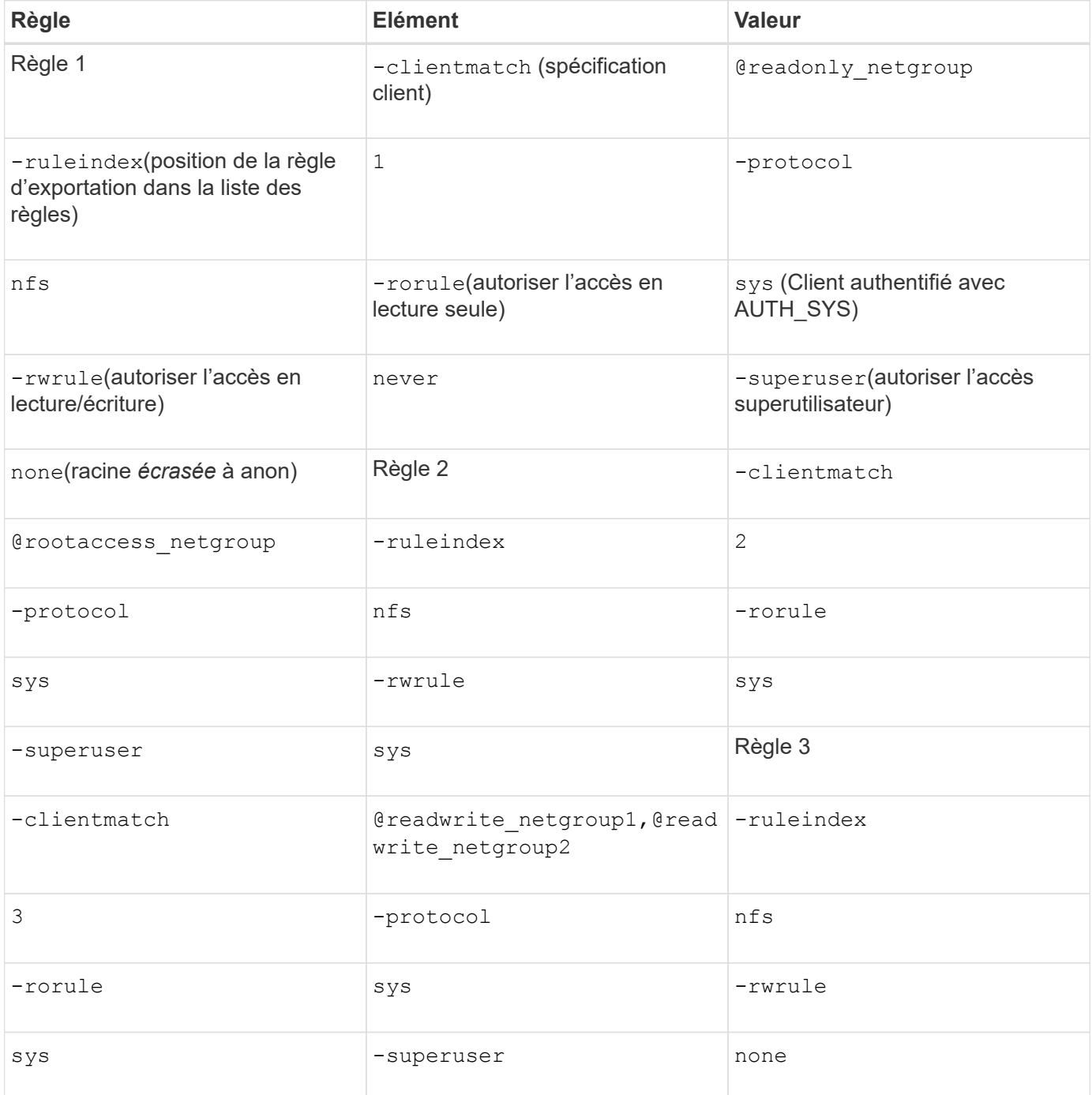

1. Créez une export policy appelée exp\_vol1 :

vserver export-policy create -vserver NewSVM -policyname exp\_vol1

- 2. Créer trois règles avec les paramètres suivants pour la commande de base :
	- Commande de base : vserver export-policy rule create -vserver NewSVM -policyname exp\_vol1
	- Paramètres de règle : -clientmatch @readonly netgroup -ruleindex 1 -protocol nfs -rorule sys

```
-rwrule never -superuser none
-clientmatch @rootaccess netgroup -ruleindex 2 -protocol nfs -rorule sys
-rwrule sys -superuser sys
-clientmatch @readwrite_netgroup1,@readwrite_netgroup2 -ruleindex 3
-protocol nfs -rorule sys -rwrule sys -superuser none
```
3. Affectez la policy au volume vol1 :

volume modify -vserver NewSVM -volume vol1 -policy exp\_vol1

### **Exemple de consolidation des exports 7-mode**

L'exemple suivant montre 7-mode /etc/export fichier qui inclut une ligne pour chacun des 10 qtrees :

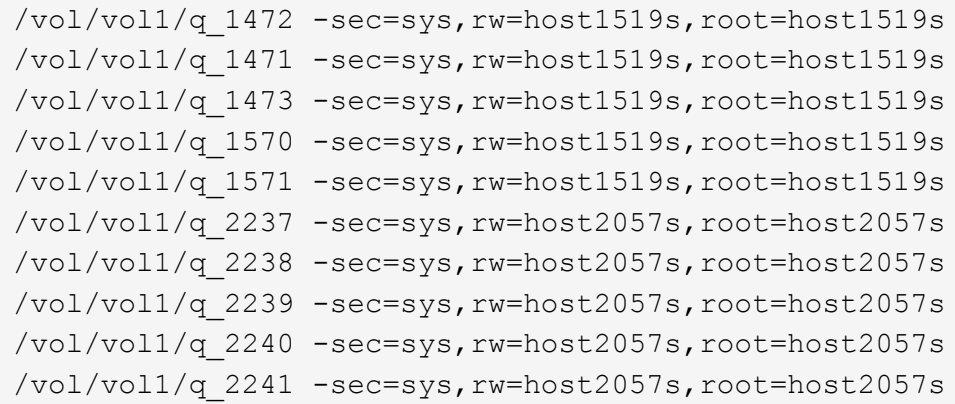

Dans ONTAP, une des deux règles est nécessaire pour chaque gtree : l'une avec une règle incluant -clientmatch host1519s, ou un avec une règle incluant -clientmatch host2057s.

1. Créez deux règles d'exportation appelées exp\_vol1q1 et exp\_vol1q2 :

- vserver export-policy create -vserver NewSVM -policyname exp\_vol1q1
- vserver export-policy create -vserver NewSVM -policyname exp\_vol1q2
- 2. Créer une règle pour chaque règle :
	- vserver export-policy rule create -vserver NewSVM -policyname exp\_vol1q1 -clientmatch host1519s -rwrule sys -superuser sys
	- vserver export-policy rule create -vserver NewSVM -policyname exp\_vol1q2 -clientmatch host1519s -rwrule sys -superuser sys
- 3. Appliquer les règles aux qtrees :
	- volume qtree modify -vserver NewSVM -qtree-path /vol/vol1/q\_1472 -export -policy exp\_vol1q1
	- [4 qtrees suivants…]
	- volume qtree modify -vserver NewSVM -qtree-path /vol/vol1/q\_2237 -export -policy exp\_vol1q2
	- [4 qtrees suivants…]

Si vous devez ajouter des qtrees supplémentaires pour ces hôtes, vous utiliserez les mêmes règles

d'exportation.

#### **Informations sur le copyright**

Copyright © 2024 NetApp, Inc. Tous droits réservés. Imprimé aux États-Unis. Aucune partie de ce document protégé par copyright ne peut être reproduite sous quelque forme que ce soit ou selon quelque méthode que ce soit (graphique, électronique ou mécanique, notamment par photocopie, enregistrement ou stockage dans un système de récupération électronique) sans l'autorisation écrite préalable du détenteur du droit de copyright.

Les logiciels dérivés des éléments NetApp protégés par copyright sont soumis à la licence et à l'avis de nonresponsabilité suivants :

CE LOGICIEL EST FOURNI PAR NETAPP « EN L'ÉTAT » ET SANS GARANTIES EXPRESSES OU TACITES, Y COMPRIS LES GARANTIES TACITES DE QUALITÉ MARCHANDE ET D'ADÉQUATION À UN USAGE PARTICULIER, QUI SONT EXCLUES PAR LES PRÉSENTES. EN AUCUN CAS NETAPP NE SERA TENU POUR RESPONSABLE DE DOMMAGES DIRECTS, INDIRECTS, ACCESSOIRES, PARTICULIERS OU EXEMPLAIRES (Y COMPRIS L'ACHAT DE BIENS ET DE SERVICES DE SUBSTITUTION, LA PERTE DE JOUISSANCE, DE DONNÉES OU DE PROFITS, OU L'INTERRUPTION D'ACTIVITÉ), QUELLES QU'EN SOIENT LA CAUSE ET LA DOCTRINE DE RESPONSABILITÉ, QU'IL S'AGISSE DE RESPONSABILITÉ CONTRACTUELLE, STRICTE OU DÉLICTUELLE (Y COMPRIS LA NÉGLIGENCE OU AUTRE) DÉCOULANT DE L'UTILISATION DE CE LOGICIEL, MÊME SI LA SOCIÉTÉ A ÉTÉ INFORMÉE DE LA POSSIBILITÉ DE TELS DOMMAGES.

NetApp se réserve le droit de modifier les produits décrits dans le présent document à tout moment et sans préavis. NetApp décline toute responsabilité découlant de l'utilisation des produits décrits dans le présent document, sauf accord explicite écrit de NetApp. L'utilisation ou l'achat de ce produit ne concède pas de licence dans le cadre de droits de brevet, de droits de marque commerciale ou de tout autre droit de propriété intellectuelle de NetApp.

Le produit décrit dans ce manuel peut être protégé par un ou plusieurs brevets américains, étrangers ou par une demande en attente.

LÉGENDE DE RESTRICTION DES DROITS : L'utilisation, la duplication ou la divulgation par le gouvernement sont sujettes aux restrictions énoncées dans le sous-paragraphe (b)(3) de la clause Rights in Technical Data-Noncommercial Items du DFARS 252.227-7013 (février 2014) et du FAR 52.227-19 (décembre 2007).

Les données contenues dans les présentes se rapportent à un produit et/ou service commercial (tel que défini par la clause FAR 2.101). Il s'agit de données propriétaires de NetApp, Inc. Toutes les données techniques et tous les logiciels fournis par NetApp en vertu du présent Accord sont à caractère commercial et ont été exclusivement développés à l'aide de fonds privés. Le gouvernement des États-Unis dispose d'une licence limitée irrévocable, non exclusive, non cessible, non transférable et mondiale. Cette licence lui permet d'utiliser uniquement les données relatives au contrat du gouvernement des États-Unis d'après lequel les données lui ont été fournies ou celles qui sont nécessaires à son exécution. Sauf dispositions contraires énoncées dans les présentes, l'utilisation, la divulgation, la reproduction, la modification, l'exécution, l'affichage des données sont interdits sans avoir obtenu le consentement écrit préalable de NetApp, Inc. Les droits de licences du Département de la Défense du gouvernement des États-Unis se limitent aux droits identifiés par la clause 252.227-7015(b) du DFARS (février 2014).

#### **Informations sur les marques commerciales**

NETAPP, le logo NETAPP et les marques citées sur le site<http://www.netapp.com/TM>sont des marques déposées ou des marques commerciales de NetApp, Inc. Les autres noms de marques et de produits sont des marques commerciales de leurs propriétaires respectifs.